## **Les pads**

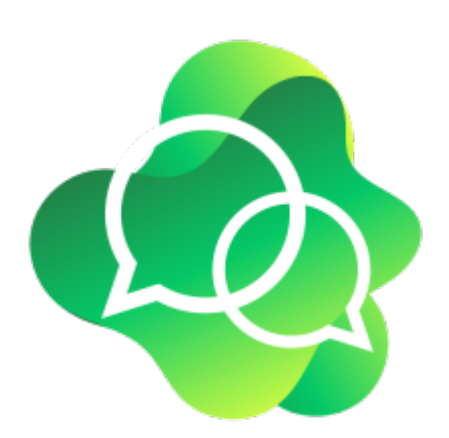

- [Comment créer un pad](https://doc.zourit.net/doku.php?id=outils:pads:creer)
- [Partager un pad](https://doc.zourit.net/doku.php?id=outils:pads:partager) et lancer une invitation par mail
- [Utiliser les fonctionnalités classiques](https://doc.zourit.net/doku.php?id=outils:pads:fonctionnalites) (mise en forme, identification, chat …)
- [Fonctionnalités avancées](https://doc.zourit.net/doku.php?id=outils:pads:avancees) (historique, import, export, partage par lien pour des personnes externes à Zourit…)
- [Récupérer une version antérieure](https://doc.zourit.net/doku.php?id=outils:pads:versionanterieure) de mon pad

## **Exemple de présentation de pad**

Les FramaPad sont les pads disponibles sur le site de Framasoft, similaires aux pads de Zourit.

From: <https://doc.zourit.net/>- **Doc, doc Zourit ?**

Permanent link: **<https://doc.zourit.net/doku.php?id=outils:pads:accueil&rev=1588259215>**

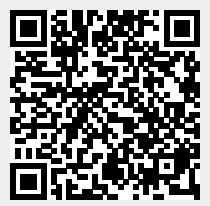

Last update: **2020/04/30 17:06**